## Distinct patterns for zeroes in Euler diagrams on three sets

Jonathan Swinton

1 st August, 2009

This vignette does not need to be read to understand the Vennerable package. The Euler diagram on three sets has seven regions which are not dark matter. If the weight associated to the region is zero, we do not want to display the region. The number of possible patterns of zeros is  $2^7 = 128$  but many of these patterns are symmetric under a relabelling of the original sets.

How many distinct zero-patterns are there, allowing set relabelling?

```
> library(xtable)
> vs \leq expand.grid(A = c(0, 1), B = c(0, 1), C = c(0, 1))
> vs$VS < - apply(data.matrix(vs[, 1:3]), 1, paste, collapse = "")> vs <- subset(vs, VS != "000")
> Euler.from.vs <- function(vs) {
+ w <- lapply(vs$VS, function(x) {
+ c(0, 1)
+ })
+ names(w) <- vs$VS
+ Eulers <- do.call(expand.grid, w)
+ Eulers$VS <- apply(data.matrix(Eulers), 1, paste, collapse = "")
+ Eulers
+ }
> library(gtools)
> worder <- permutations(3, 3)
> worder <- lapply(1:nrow(worder), function(x) {
+ worder[x, ]
+ })
> P2 <- lapply(worder, function(x) {
+ wname <- paste("Order", paste(x, collapse = ""))
+ vs.order <- vs[, x]
+ E2 <- Euler.from.vs(vs)
+ E2 <- E2[do.call(order, E2[, 1:7]), ]
+ vs.order$VS <- apply(data.matrix(vs.order), 1, paste, collapse = "")
+ vs.perm <- match(vs.order$VS, vs$VS)
+ E2.perm <- E2[, vs.perm]
+ E2.perm$VS <- apply(data.matrix(E2.perm), 1, paste, collapse = "")
+ E2.perm$VS
+ })
> E3 <- do.call(rbind, P2)
```

```
> F3 <- unique(apply(E3, 2, function(x) (unique(sort(x)))))
> iclasses <- (sapply(F3, paste, collapse = ";"))
> rclasses \leq sapply(F3, function(x) x[1])
> irclasses <- data.frame(VS = rclasses, iclasses = iclasses, stringsAsFactors = FALSE)
> E1 <- Euler.from.vs(vs)
> Eclass <- merge(E1, irclasses)
> rownames(Eclass) <- 1:nrow(Eclass)
> Eclass <- Eclass[order(Eclass$VS), ]
```
However some of these (eg 0000010) correspond to patterns in which every region at least one set is empty.

```
> vsnames <- names(E1)[1:7]
> vsmat <- do.call(rbind, strsplit(vsnames, split = ""))
> isa \leq vsnames[vsmat[, 1] == "1"]
> isb \leq vsnames[vsmat[, 2] == "1"]
> isc \leq vsnames[vsmat[, 3] == "1"]
> havea <- apply(Eclass[, isa], 1, sum) > 0
> haveb \leftarrow apply(Eclass[, isb], 1, sum) > 0
> havec <- apply(Eclass[, isc], 1, sum) > 0
> Ehave <- Eclass[havea & haveb & havec, ]
> rownames(Ehave) <- 1:nrow(Ehave)
```
There are 34 patterns with all sets represented

> print(xtable(Ehave, digits = 0), size = "small")

 $[1]$ 

## References

<span id="page-1-0"></span>[1] A. W. F. Edwards. *Cogwheels of the Mind: The Story of Venn Diagrams*. The John Hopkins University Press, Baltimore, Maryland, 2004.

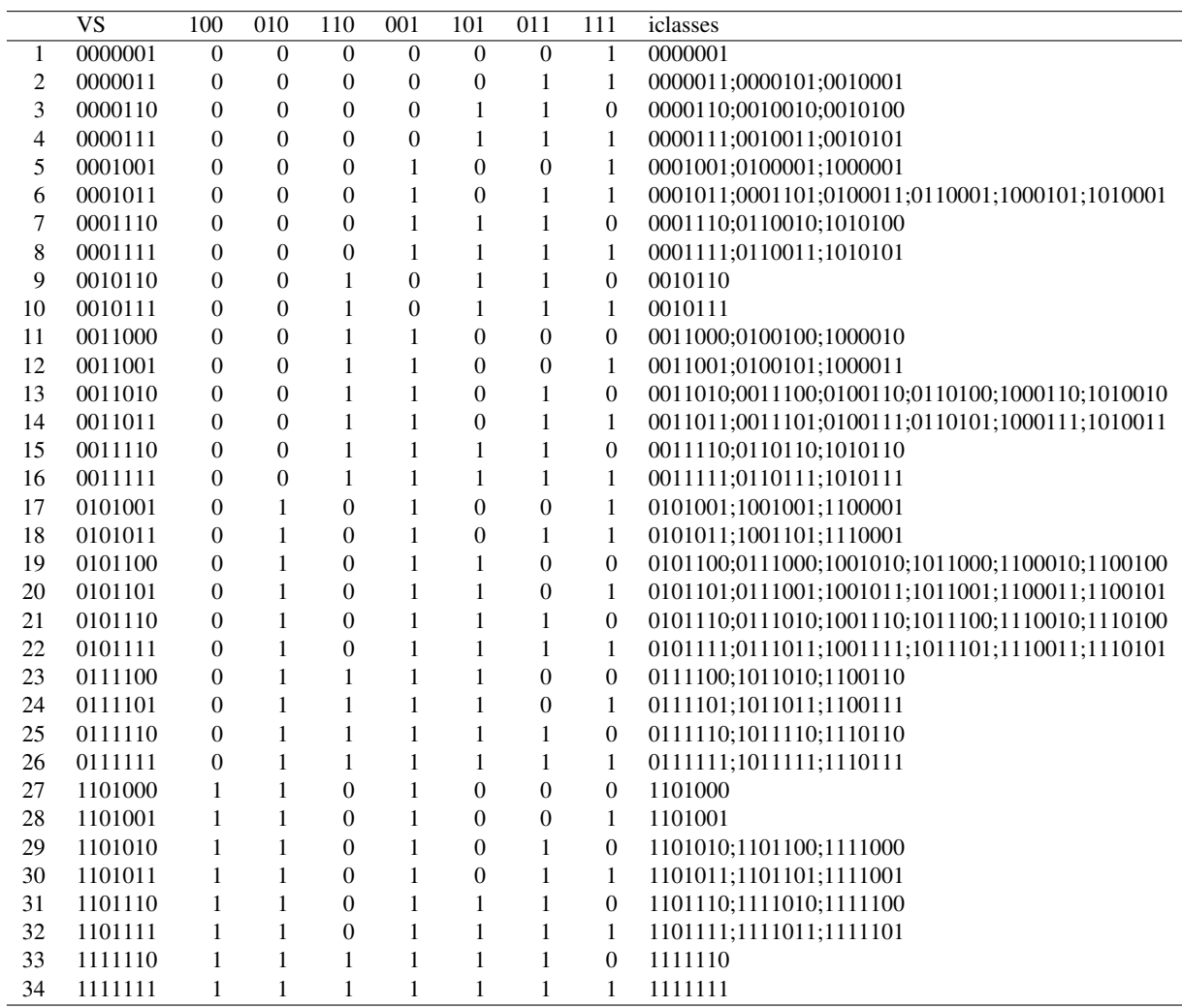